## Fehlermeldung beim Hochladen: "1054 - Unknown column "products\_id" in where clause" SELECT "manufactures\_id" FROM "manufacturers" WHERE "products\_id"="403" LIMIT 1"

21.05.2024 19:53:15

## **FAQ-Artikel-Ausdruck**

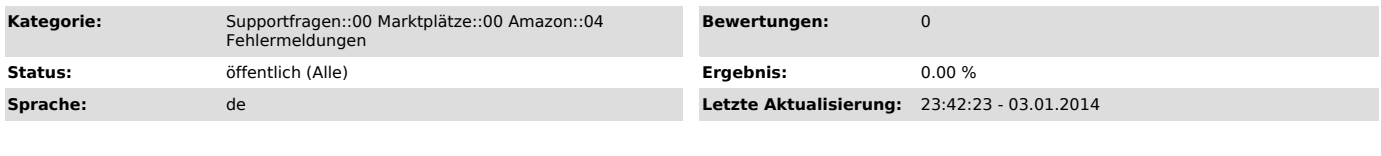

## *Frage (öffentlich)*

Sie erhalten folgende Fehlermeldung beim Hochladen von Produkten zu Amazon:

"1054 - Unknown column "products\_id" in where clause" SELECT "manufactures\_id" FROM "manufacturers" WHERE "products\_id"="403" LIMIT 1"

*Lösung (öffentlich)*

Lösung:

Dieser Fehler tritt auf, wenn Sie bei den Experteneinstellungen für in der Konfiguration des Amazon-Moduls einen Fehler für die Einstellung "Hersteller-Modellnummer" gemacht haben.

Dort können Sie festlegen, aus welcher Tabelle und welcher Spalte die Hersteller-Modellnummer genommen werden soll, wenn Ihr Shop dafür erweitert wurde.

Bei Ihnen ist dort eingestellt, dass aus der manufacturers Tabelle das Feld manufacturers\_id verwendet werden soll.

Dies ist jedoch bloß eine Shop-interne Zuordnung zu den Beschreibungstabellen, und nicht die Hersteller-Modellnummer.

Weiterhin enthält die Tabelle manufacturers nicht das Feld products\_id. Daher stammt dann auch der Fehler den Sie mitgeschickt haben. Wenn Ihr Shop<br>keine Erweiterung für die Hersteller-Modellnummer hat, sollten Sie die<br>Einstellung zurücksetzen, so wie Sie es in dem Screenshot vom Anhang sehen.